# Thonny 4.0.2 klavye kısayolları

### Dosya menüsü

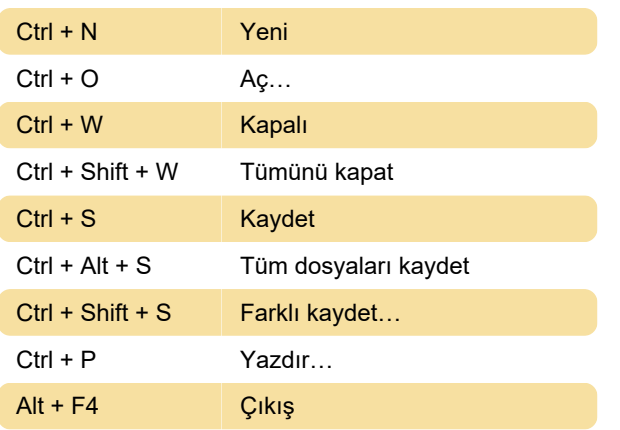

### Düzen menüsü

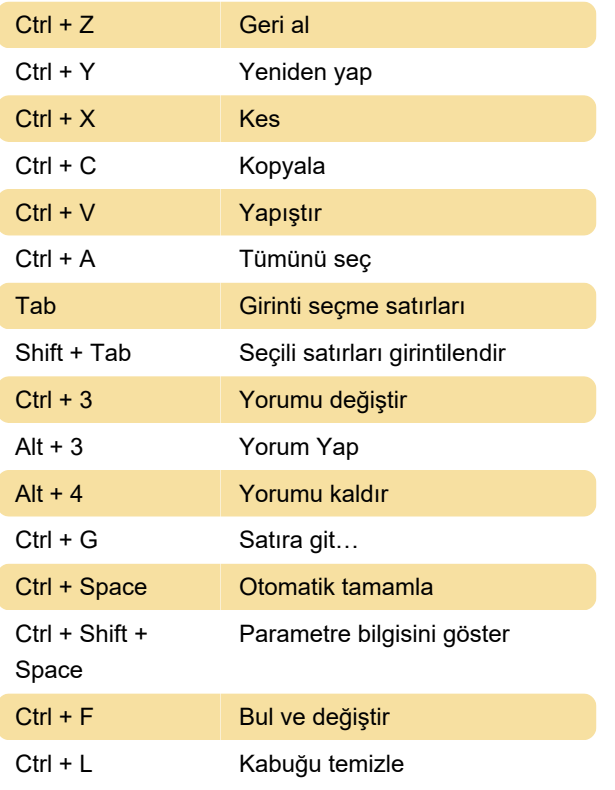

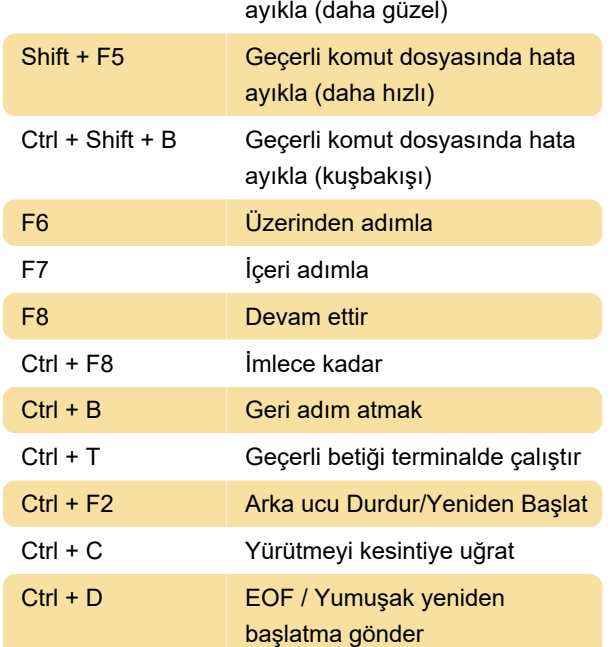

#### Son değişiklik: 22.05.2023 13:04:08

Daha fazla bilgi için: [defkey.com/tr/thonny-4-0-2](https://defkey.com/tr/thonny-4-0-2-klavye-kisayollari) [klavye-kisayollari](https://defkey.com/tr/thonny-4-0-2-klavye-kisayollari)

[Bu PDF'yi özelleştir...](https://defkey.com/tr/thonny-4-0-2-klavye-kisayollari?pdfOptions=true)

### Menüyü görüntüle

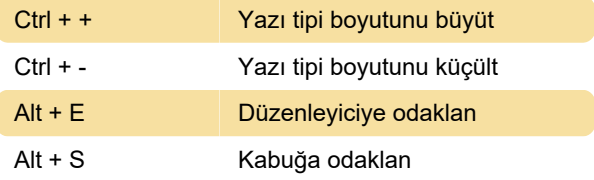

## Çalıştır menüsü

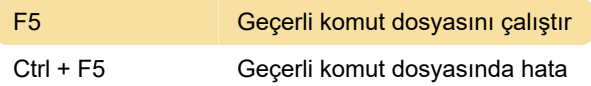